#### Кафедра технологій машинобудування та матеріалознавства

# ЕКЗАМЕНАЦІЙНА РОБОТА

### з дисципліни "Імітаційно-статистичне моделювання контрольно-вимірювальних систем"

### БІЛЕТ 1

#### Початкові дані

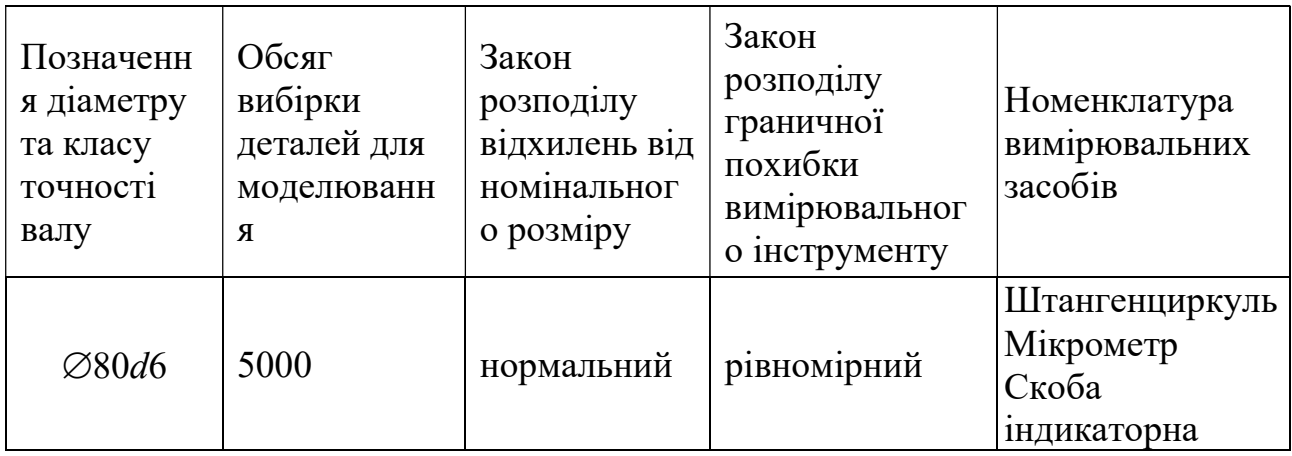

Дозволяється виконувати комп'ютерні дослідження у програмах Microsoft Excel, Компас, Mathcad, NI LabVIEW і т.п.

ПИТАННЯ 1. Побудувати схему поля допуску. Виконати комп'ютерне моделювання методом Монте Карло відхилень діаметра валу від номінального значення за умови нульової похибки вимірювання.

ПИТАННЯ 2. Визначити статистичні показники якості партії деталей:

найбільше випадкове відхилення від номінального розміру; найменше випадкове відхилення від номінального розміру; середнє відхилення від номінального розміру; середньоквадратичне відхилення від середнього відхилення; поле розсіювання випадкових відхилень .

ПИТАННЯ 5. Виконати моделювання вимірювально-контрольної системи імітаційно-статистичним методом.

ПИТАННЯ 6. Побудувати стовбчасту діаграму залежності відсотку неправильно забракованих деталей від похибки вимірювання.

ПИТАННЯ 7. Сформулювати обмеження, що закладені при моделюванні. Сформулювати висновки та рекомендації.

### Укладач: проф. Пацера С.Т.

#### Кафедра технологій машинобудування та матеріалознавства

# ЕКЗАМЕНАЦІЙНА РОБОТА

### з дисципліни "Імітаційно-статистичне моделювання контрольно-вимірювальних систем"

### БІЛЕТ 2

### Початкові дані

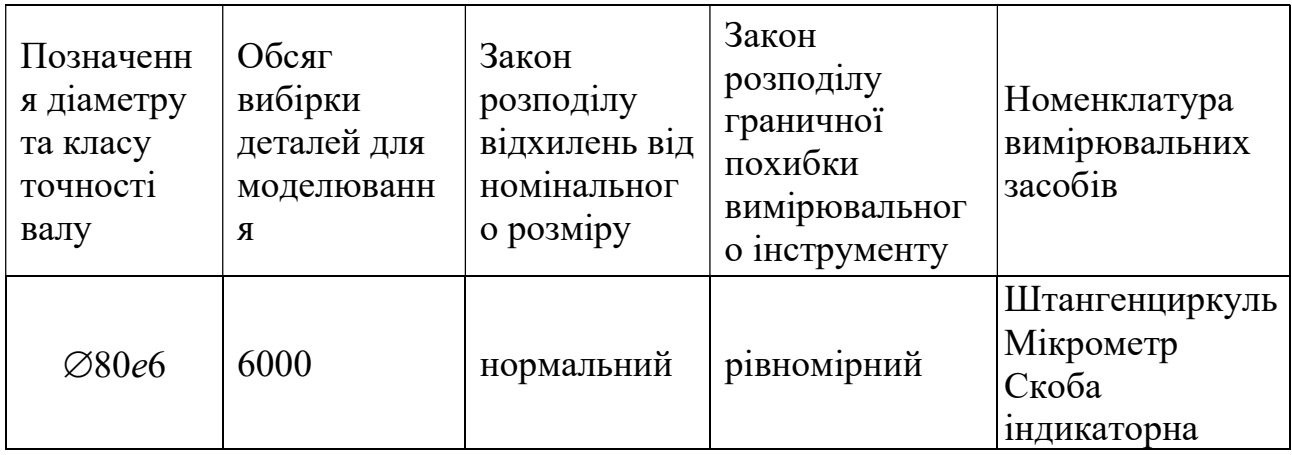

Дозволяється виконувати комп'ютерні дослідження у програмах Microsoft Excel, Компас, Mathcad, NI LabVIEW і т.п.

ПИТАННЯ 1. Побудувати схему поля допуску. Виконати комп'ютерне моделювання методом Монте Карло відхилень діаметра валу від номінального значення за умови нульової похибки вимірювання.

ПИТАННЯ 2. Визначити статистичні показники якості партії деталей:

найбільше випадкове відхилення від номінального розміру; найменше випадкове відхилення від номінального розміру; середнє відхилення від номінального розміру; середньоквадратичне відхилення від середнього відхилення; поле розсіювання випадкових відхилень .

ПИТАННЯ 5. Виконати моделювання вимірювально-контрольної системи імітаційно-статистичним методом.

ПИТАННЯ 6. Побудувати стовбчасту діаграму залежності відсотку неправильно забракованих деталей від похибки вимірювання.

ПИТАННЯ 7. Сформулювати обмеження, що закладені при моделюванні. Сформулювати висновки та рекомендації.

### Укладач: проф. Пацера С.Т.

#### Кафедра технологій машинобудування та матеріалознавства

# ЕКЗАМЕНАЦІЙНА РОБОТА

### з дисципліни "Імітаційно-статистичне моделювання контрольно-вимірювальних систем"

### БІЛЕТ 3

### Початкові дані

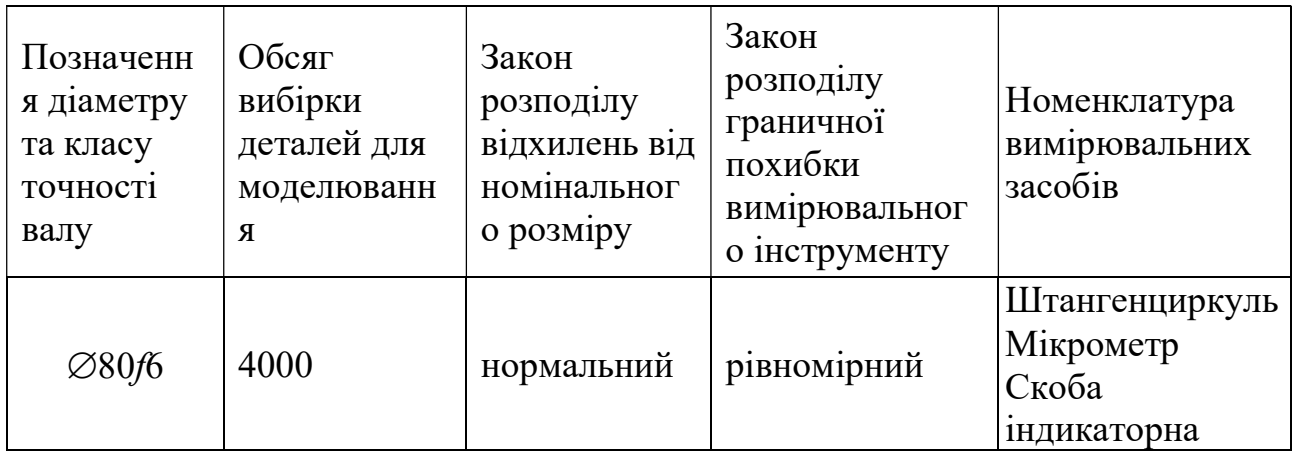

Дозволяється виконувати комп'ютерні дослідження у програмах Microsoft Excel, Компас, Mathcad, NI LabVIEW і т.п.

ПИТАННЯ 1. Побудувати схему поля допуску. Виконати комп'ютерне моделювання методом Монте Карло відхилень діаметра валу від номінального значення за умови нульової похибки вимірювання.

ПИТАННЯ 2. Визначити статистичні показники якості партії деталей:

найбільше випадкове відхилення від номінального розміру; найменше випадкове відхилення від номінального розміру; середнє відхилення від номінального розміру; середньоквадратичне відхилення від середнього відхилення; поле розсіювання випадкових відхилень .

ПИТАННЯ 5. Виконати моделювання вимірювально-контрольної системи імітаційно-статистичним методом.

ПИТАННЯ 6. Побудувати стовбчасту діаграму залежності відсотку неправильно забракованих деталей від похибки вимірювання.

ПИТАННЯ 7. Сформулювати обмеження, що закладені при моделюванні. Сформулювати висновки та рекомендації.

### Укладач: проф. Пацера С.Т.

#### Кафедра технологій машинобудування та матеріалознавства

# ЕКЗАМЕНАЦІЙНА РОБОТА

### з дисципліни "Імітаційно-статистичне моделювання контрольно-вимірювальних систем"

### БІЛЕТ 4

### Початкові дані

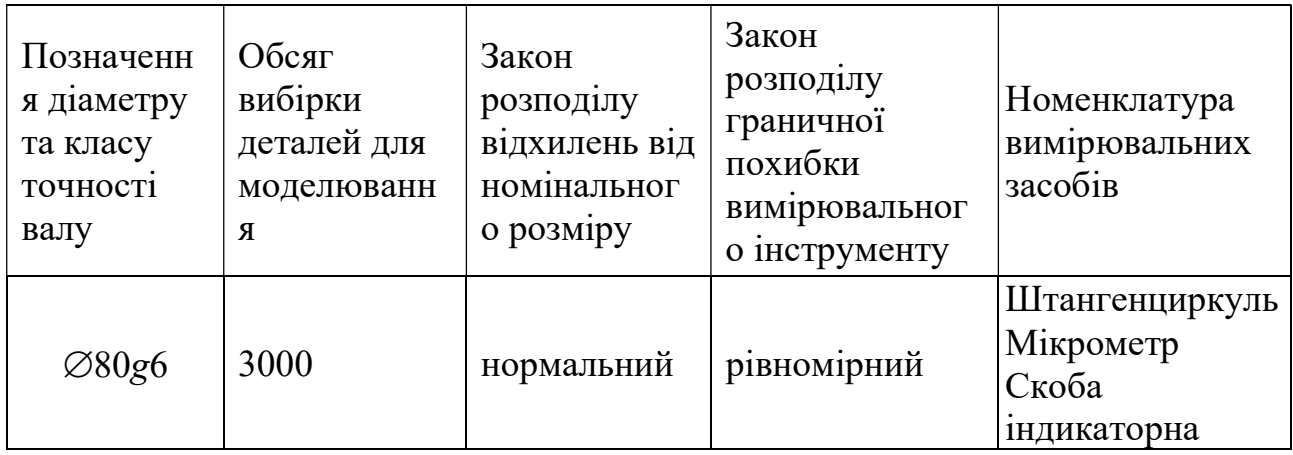

Дозволяється виконувати комп'ютерні дослідження у програмах Microsoft Excel, Компас, Mathcad, NI LabVIEW і т.п.

ПИТАННЯ 1. Побудувати схему поля допуску. Виконати комп'ютерне моделювання методом Монте Карло відхилень діаметра валу від номінального значення за умови нульової похибки вимірювання.

ПИТАННЯ 2. Визначити статистичні показники якості партії деталей:

найбільше випадкове відхилення від номінального розміру; найменше випадкове відхилення від номінального розміру; середнє відхилення від номінального розміру; середньоквадратичне відхилення від середнього відхилення; поле розсіювання випадкових відхилень .

ПИТАННЯ 5. Виконати моделювання вимірювально-контрольної системи імітаційно-статистичним методом.

ПИТАННЯ 6. Побудувати стовбчасту діаграму залежності відсотку неправильно забракованих деталей від похибки вимірювання.

ПИТАННЯ 7. Сформулювати обмеження, що закладені при моделюванні. Сформулювати висновки та рекомендації.

### Укладач: проф. Пацера С.Т.

#### Кафедра технологій машинобудування та матеріалознавства

# ЕКЗАМЕНАЦІЙНА РОБОТА

### з дисципліни "Імітаційно-статистичне моделювання контрольно-вимірювальних систем"

### БІЛЕТ 5

#### Початкові дані

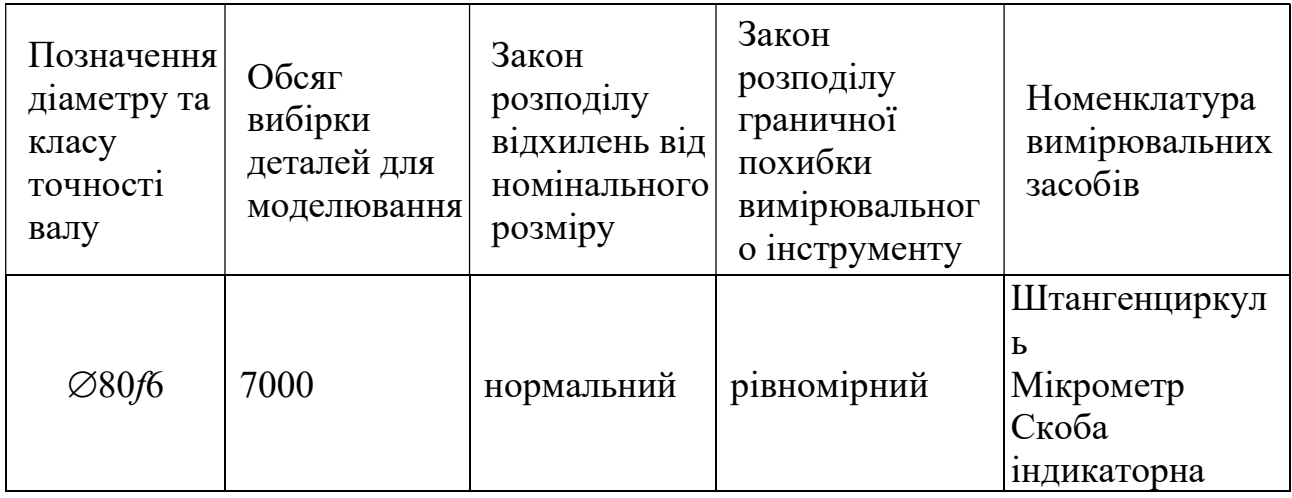

Дозволяється виконувати комп'ютерні дослідження у програмах Microsoft Excel, Компас, Mathcad, NI LabVIEW і т.п.

ПИТАННЯ 1. Побудувати схему поля допуску. Виконати комп'ютерне моделювання методом Монте Карло відхилень діаметра валу від номінального значення за умови нульової похибки вимірювання.

#### ПИТАННЯ 2. Визначити статистичні показники якості партії деталей:

найбільше випадкове відхилення від номінального розміру; найменше випадкове відхилення від номінального розміру; середнє відхилення від номінального розміру; середньоквадратичне відхилення від середнього відхилення; поле розсіювання випадкових відхилень .

ПИТАННЯ 5. Виконати моделювання вимірювально-контрольної системи імітаційно-статистичним методом.

ПИТАННЯ 6. Побудувати стовбчасту діаграму залежності відсотку неправильно забракованих деталей від похибки вимірювання.

ПИТАННЯ 7. Сформулювати обмеження, що закладені при моделюванні. Сформулювати висновки та рекомендації.

#### Укладач: проф. Пацера С.Т.

#### Кафедра технологій машинобудування та матеріалознавства

# ЕКЗАМЕНАЦІЙНА РОБОТА

### з дисципліни "Імітаційно-статистичне моделювання контрольно-вимірювальних систем"

### БІЛЕТ 6

#### Початкові дані

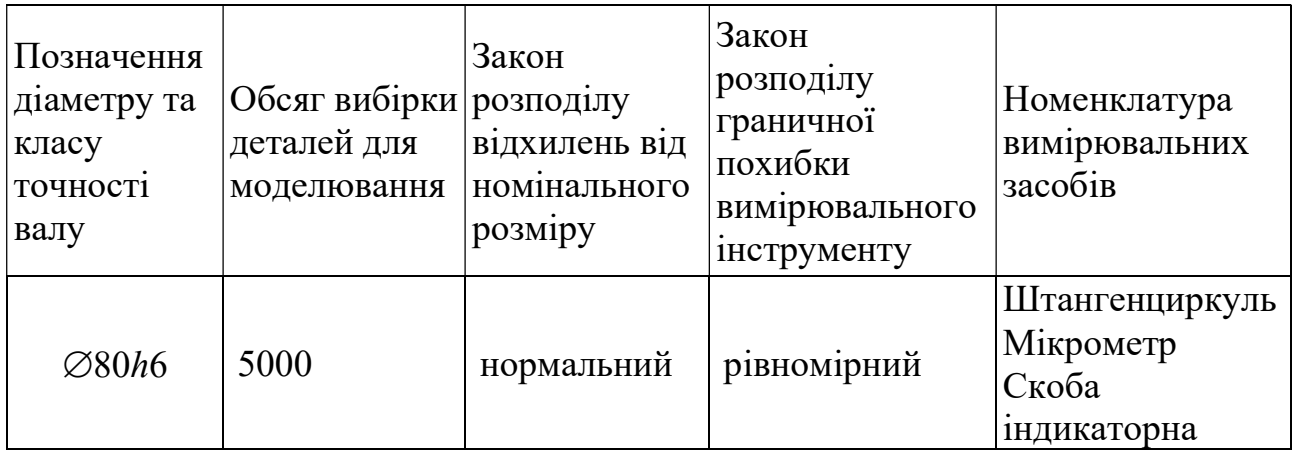

Дозволяється виконувати комп'ютерні дослідження у програмах Microsoft Excel, Компас, Mathcad, NI LabVIEW і т.п.

ПИТАННЯ 1. Побудувати схему поля допуску. Виконати комп'ютерне моделювання методом Монте Карло відхилень діаметра валу від номінального значення за умови нульової похибки вимірювання.

ПИТАННЯ 2. Визначити статистичні показники якості партії деталей:

найбільше випадкове відхилення від номінального розміру; найменше випадкове відхилення від номінального розміру; середнє відхилення від номінального розміру; середньоквадратичне відхилення від середнього відхилення; поле розсіювання випадкових відхилень .

ПИТАННЯ 5. Виконати моделювання вимірювально-контрольної системи імітаційно-статистичним методом.

ПИТАННЯ 6. Побудувати стовбчасту діаграму залежності відсотку неправильно забракованих деталей від похибки вимірювання.

ПИТАННЯ 7. Сформулювати обмеження, що закладені при моделюванні. Сформулювати висновки та рекомендації.

### Укладач: проф. Пацера С.Т.

#### Кафедра технологій машинобудування та матеріалознавства

# ЕКЗАМЕНАЦІЙНА РОБОТА

### з дисципліни "Імітаційно-статистичне моделювання контрольно-вимірювальних систем"

### БІЛЕТ 7

#### Початкові дані

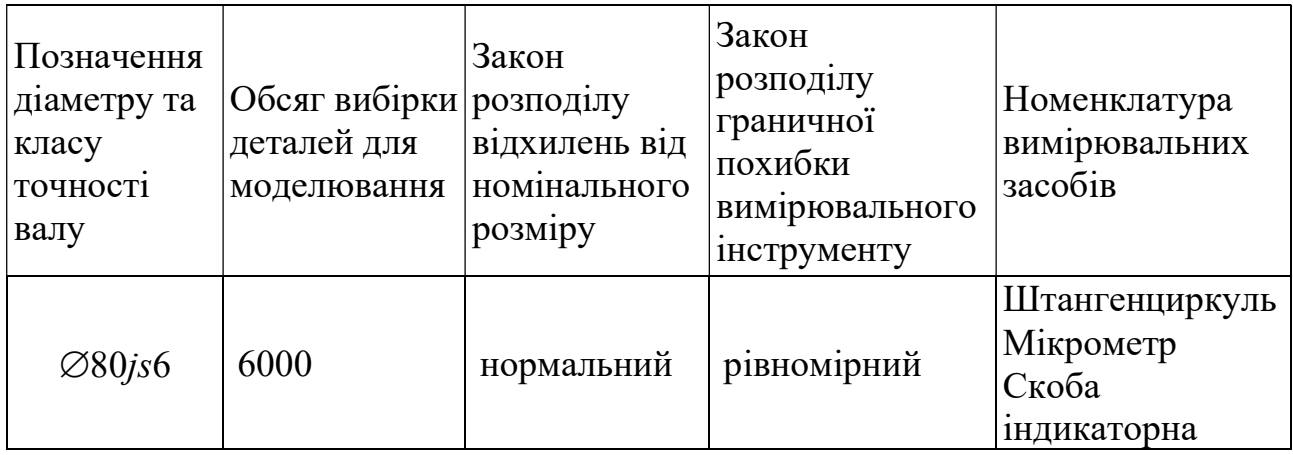

Дозволяється виконувати комп'ютерні дослідження у програмах Microsoft Excel, Компас, Mathcad, NI LabVIEW і т.п.

ПИТАННЯ 1. Побудувати схему поля допуску. Виконати комп'ютерне моделювання методом Монте Карло відхилень діаметра валу від номінального значення за умови нульової похибки вимірювання.

ПИТАННЯ 2. Визначити статистичні показники якості партії деталей:

найбільше випадкове відхилення від номінального розміру; найменше випадкове відхилення від номінального розміру; середнє відхилення від номінального розміру; середньоквадратичне відхилення від середнього відхилення; поле розсіювання випадкових відхилень .

ПИТАННЯ 5. Виконати моделювання вимірювально-контрольної системи імітаційно-статистичним методом.

ПИТАННЯ 6. Побудувати стовбчасту діаграму залежності відсотку неправильно забракованих деталей від похибки вимірювання.

ПИТАННЯ 7. Сформулювати обмеження, що закладені при моделюванні. Сформулювати висновки та рекомендації.

### Укладач: проф. Пацера С.Т.

#### Кафедра технологій машинобудування та матеріалознавства

# ЕКЗАМЕНАЦІЙНА РОБОТА

### з дисципліни "Імітаційно-статистичне моделювання контрольно-вимірювальних систем"

### БІЛЕТ 8

#### Початкові дані

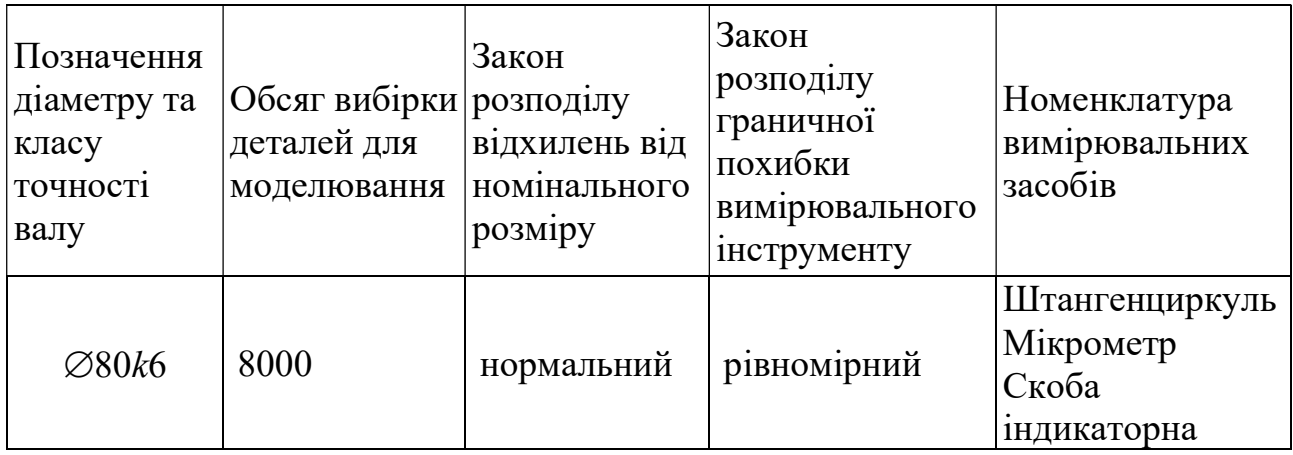

Дозволяється виконувати комп'ютерні дослідження у програмах Microsoft Excel, Компас, Mathcad, NI LabVIEW і т.п.

ПИТАННЯ 1. Побудувати схему поля допуску. Виконати комп'ютерне моделювання методом Монте Карло відхилень діаметра валу від номінального значення за умови нульової похибки вимірювання.

ПИТАННЯ 2. Визначити статистичні показники якості партії деталей:

найбільше випадкове відхилення від номінального розміру; найменше випадкове відхилення від номінального розміру; середнє відхилення від номінального розміру; середньоквадратичне відхилення від середнього відхилення; поле розсіювання випадкових відхилень .

ПИТАННЯ 5. Виконати моделювання вимірювально-контрольної системи імітаційно-статистичним методом.

ПИТАННЯ 6. Побудувати стовбчасту діаграму залежності відсотку неправильно забракованих деталей від похибки вимірювання.

ПИТАННЯ 7. Сформулювати обмеження, що закладені при моделюванні. Сформулювати висновки та рекомендації.

### Укладач: проф. Пацера С.Т.

#### Кафедра технологій машинобудування та матеріалознавства

# ЕКЗАМЕНАЦІЙНА РОБОТА

### з дисципліни "Імітаційно-статистичне моделювання контрольно-вимірювальних систем"

### БІЛЕТ 9

#### Початкові дані

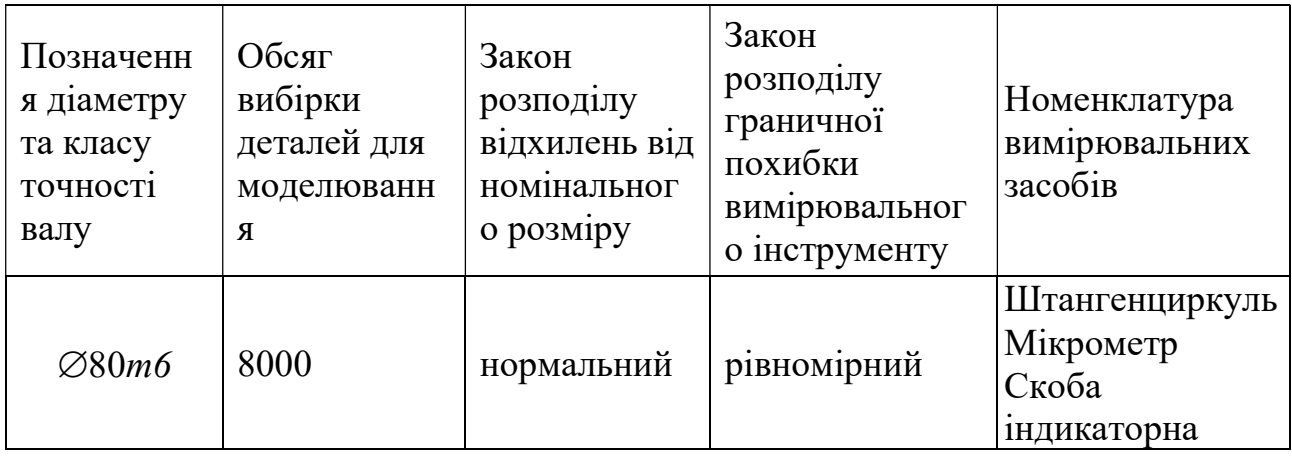

Дозволяється виконувати комп'ютерні дослідження у програмах Microsoft Excel, Компас, Mathcad, NI LabVIEW і т.п.

ПИТАННЯ 1. Побудувати схему поля допуску. Виконати комп'ютерне моделювання методом Монте Карло відхилень діаметра валу від номінального значення за умови нульової похибки вимірювання.

ПИТАННЯ 2. Визначити статистичні показники якості партії деталей:

найбільше випадкове відхилення від номінального розміру; найменше випадкове відхилення від номінального розміру; середнє відхилення від номінального розміру; середньоквадратичне відхилення від середнього відхилення; поле розсіювання випадкових відхилень .

ПИТАННЯ 5. Виконати моделювання вимірювально-контрольної системи імітаційно-статистичним методом.

ПИТАННЯ 6. Побудувати стовбчасту діаграму залежності відсотку неправильно забракованих деталей від похибки вимірювання.

ПИТАННЯ 7. Сформулювати обмеження, що закладені при моделюванні. Сформулювати висновки та рекомендації.

### Укладач: проф. Пацера С.Т.

#### Кафедра технологій машинобудування та матеріалознавства

# ЕКЗАМЕНАЦІЙНА РОБОТА

### з дисципліни "Імітаційно-статистичне моделювання контрольно-вимірювальних систем"

### БІЛЕТ 10

#### Початкові дані

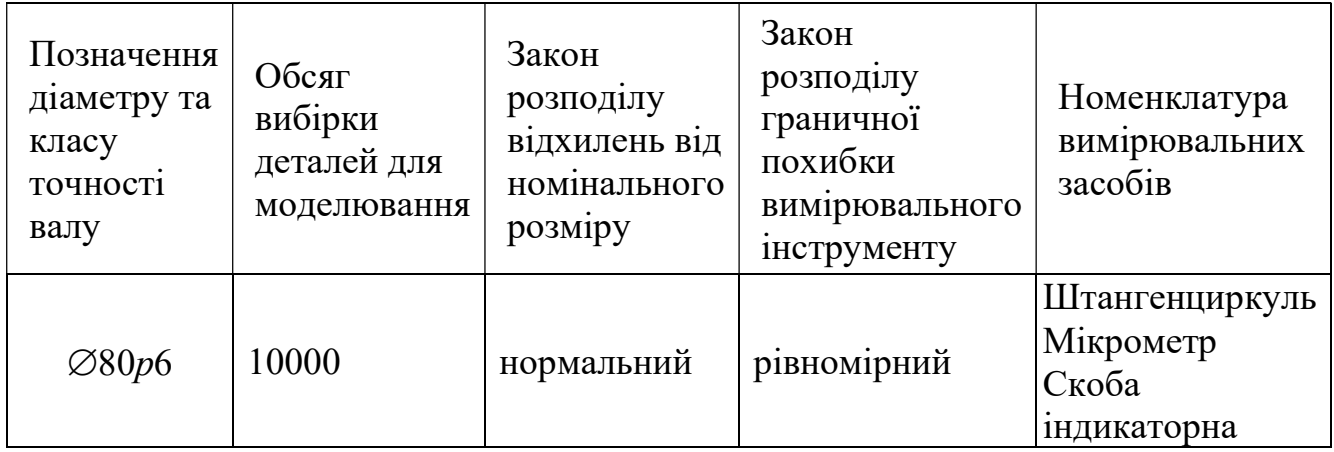

Дозволяється виконувати комп'ютерні дослідження у програмах Microsoft Excel, Компас, Mathcad, NI LabVIEW і т.п.

ПИТАННЯ 1. Побудувати схему поля допуску. Виконати комп'ютерне моделювання методом Монте Карло відхилень діаметра валу від номінального значення за умови нульової похибки вимірювання.

ПИТАННЯ 2. Визначити статистичні показники якості партії деталей:

найбільше випадкове відхилення від номінального розміру; найменше випадкове відхилення від номінального розміру; середнє відхилення від номінального розміру; середньоквадратичне відхилення від середнього відхилення; поле розсіювання випадкових відхилень .

ПИТАННЯ 5. Виконати моделювання вимірювально-контрольної системи імітаційно-статистичним методом.

ПИТАННЯ 6. Побудувати стовбчасту діаграму залежності відсотку неправильно забракованих деталей від похибки вимірювання.

ПИТАННЯ 7. Сформулювати обмеження, що закладені при моделюванні. Сформулювати висновки та рекомендації.

### Укладач: проф. Пацера С.Т.

#### Кафедра технологій машинобудування та матеріалознавства

# ЕКЗАМЕНАЦІЙНА РОБОТА

### з дисципліни "Імітаційно-статистичне моделювання контрольно-вимірювальних систем"

### БІЛЕТ 11

#### Початкові дані

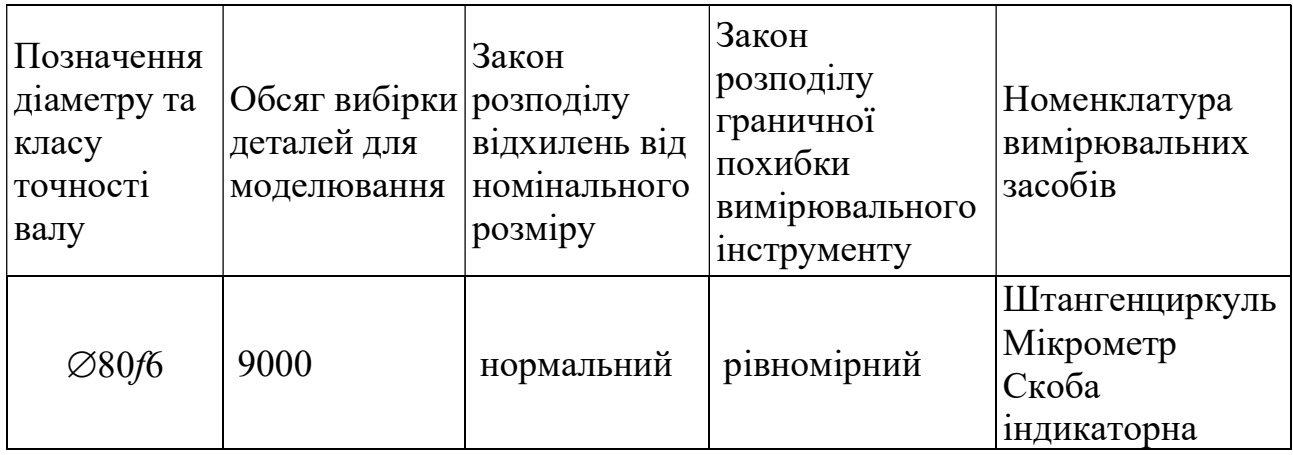

Дозволяється виконувати комп'ютерні дослідження у програмах Microsoft Excel, Компас, Mathcad, NI LabVIEW і т.п.

ПИТАННЯ 1. Побудувати схему поля допуску. Виконати комп'ютерне моделювання методом Монте Карло відхилень діаметра валу від номінального значення за умови нульової похибки вимірювання.

ПИТАННЯ 2. Визначити статистичні показники якості партії деталей:

найбільше випадкове відхилення від номінального розміру; найменше випадкове відхилення від номінального розміру; середнє відхилення від номінального розміру; середньоквадратичне відхилення від середнього відхилення; поле розсіювання випадкових відхилень .

ПИТАННЯ 5. Виконати моделювання вимірювально-контрольної системи імітаційно-статистичним методом.

ПИТАННЯ 6. Побудувати стовбчасту діаграму залежності відсотку неправильно забракованих деталей від похибки вимірювання.

ПИТАННЯ 7. Сформулювати обмеження, що закладені при моделюванні. Сформулювати висновки та рекомендації.

### Укладач: проф. Пацера С.Т.

#### Кафедра технологій машинобудування та матеріалознавства

# ЕКЗАМЕНАЦІЙНА РОБОТА

### з дисципліни "Імітаційно-статистичне моделювання контрольно-вимірювальних систем"

### БІЛЕТ 12

#### Початкові дані

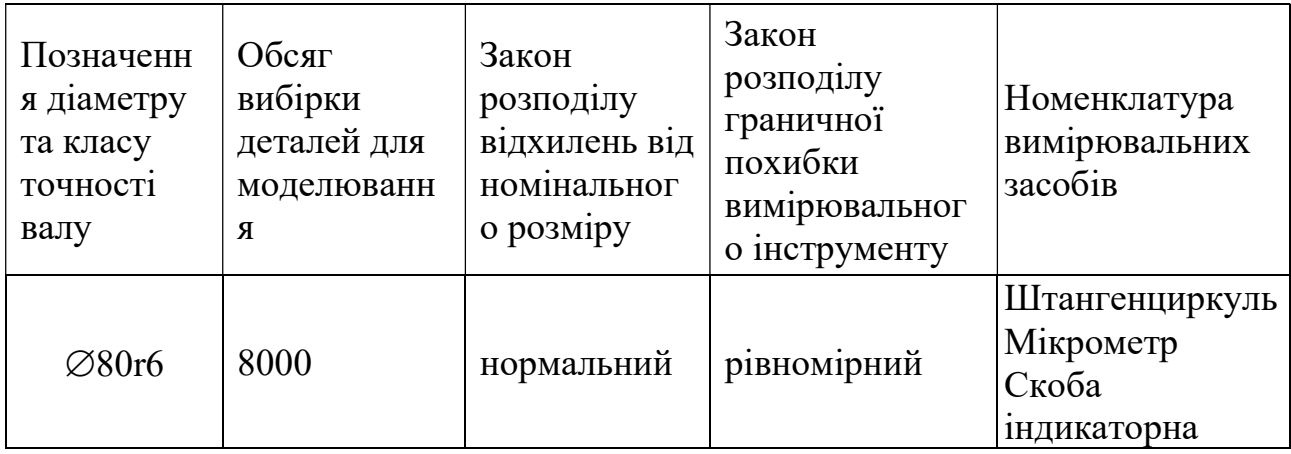

Дозволяється виконувати комп'ютерні дослідження у програмах Microsoft Excel, Компас, Mathcad, NI LabVIEW і т.п.

ПИТАННЯ 1. Побудувати схему поля допуску. Виконати комп'ютерне моделювання методом Монте Карло відхилень діаметра валу від номінального значення за умови нульової похибки вимірювання.

ПИТАННЯ 2. Визначити статистичні показники якості партії деталей:

найбільше випадкове відхилення від номінального розміру; найменше випадкове відхилення від номінального розміру; середнє відхилення від номінального розміру; середньоквадратичне відхилення від середнього відхилення; поле розсіювання випадкових відхилень .

ПИТАННЯ 5. Виконати моделювання вимірювально-контрольної системи імітаційно-статистичним методом.

ПИТАННЯ 6. Побудувати стовбчасту діаграму залежності відсотку неправильно забракованих деталей від похибки вимірювання.

ПИТАННЯ 7. Сформулювати обмеження, що закладені при моделюванні. Сформулювати висновки та рекомендації.

### Укладач: проф. Пацера С.Т.

#### Кафедра технологій машинобудування та матеріалознавства

# ЕКЗАМЕНАЦІЙНА РОБОТА

### з дисципліни "Імітаційно-статистичне моделювання контрольно-вимірювальних систем"

### БІЛЕТ 13

#### Початкові дані

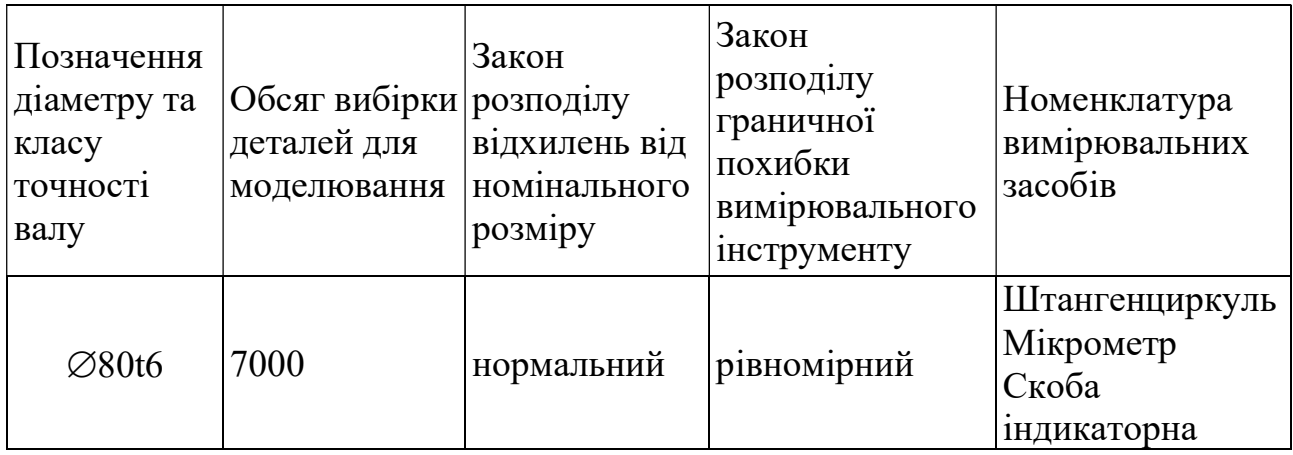

Дозволяється виконувати комп'ютерні дослідження у програмах Microsoft Excel, Компас, Mathcad, NI LabVIEW і т.п.

ПИТАННЯ 1. Побудувати схему поля допуску. Виконати комп'ютерне моделювання методом Монте Карло відхилень діаметра валу від номінального значення за умови нульової похибки вимірювання.

ПИТАННЯ 2. Визначити статистичні показники якості партії деталей:

найбільше випадкове відхилення від номінального розміру; найменше випадкове відхилення від номінального розміру; середнє відхилення від номінального розміру; середньоквадратичне відхилення від середнього відхилення; поле розсіювання випадкових відхилень .

ПИТАННЯ 5. Виконати моделювання вимірювально-контрольної системи імітаційно-статистичним методом.

ПИТАННЯ 6. Побудувати стовбчасту діаграму залежності відсотку неправильно забракованих деталей від похибки вимірювання.

ПИТАННЯ 7. Сформулювати обмеження, що закладені при моделюванні. Сформулювати висновки та рекомендації.

### Укладач: проф. Пацера С.Т.

#### Кафедра технологій машинобудування та матеріалознавства

# ЕКЗАМЕНАЦІЙНА РОБОТА

### з дисципліни "Імітаційно-статистичне моделювання контрольно-вимірювальних систем"

### БІЛЕТ 14

#### Початкові дані

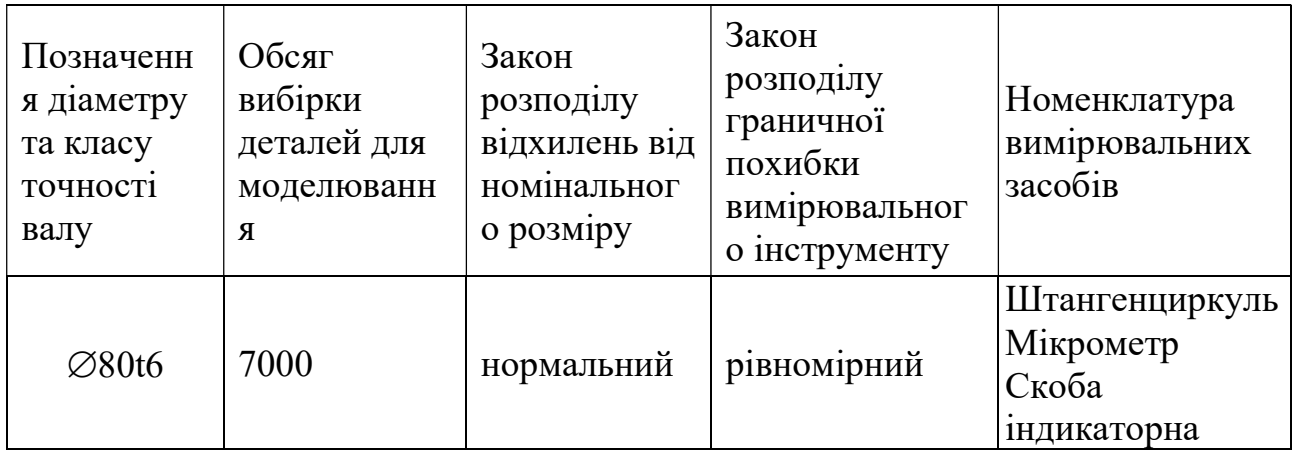

Дозволяється виконувати комп'ютерні дослідження у програмах Microsoft Excel, Компас, Mathcad, NI LabVIEW і т.п.

ПИТАННЯ 1. Побудувати схему поля допуску. Виконати комп'ютерне моделювання методом Монте Карло відхилень діаметра валу від номінального значення за умови нульової похибки вимірювання.

ПИТАННЯ 2. Визначити статистичні показники якості партії деталей:

найбільше випадкове відхилення від номінального розміру; найменше випадкове відхилення від номінального розміру; середнє відхилення від номінального розміру; середньоквадратичне відхилення від середнього відхилення; поле розсіювання випадкових відхилень .

ПИТАННЯ 5. Виконати моделювання вимірювально-контрольної системи імітаційно-статистичним методом.

ПИТАННЯ 6. Побудувати стовбчасту діаграму залежності відсотку неправильно забракованих деталей від похибки вимірювання.

ПИТАННЯ 7. Сформулювати обмеження, що закладені при моделюванні. Сформулювати висновки та рекомендації.

### Укладач: проф. Пацера С.Т.

#### Кафедра технологій машинобудування та матеріалознавства

# ЕКЗАМЕНАЦІЙНА РОБОТА

### з дисципліни "Імітаційно-статистичне моделювання контрольно-вимірювальних систем"

### БІЛЕТ15

#### Початкові дані

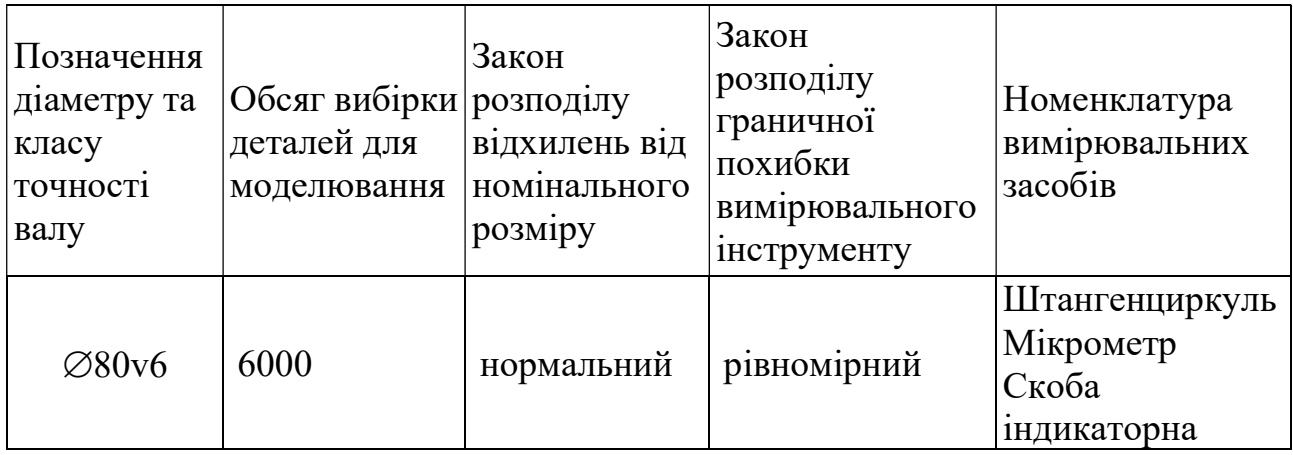

Дозволяється виконувати комп'ютерні дослідження у програмах Microsoft Excel, Компас, Mathcad, NI LabVIEW і т.п.

ПИТАННЯ 1. Побудувати схему поля допуску. Виконати комп'ютерне моделювання методом Монте Карло відхилень діаметра валу від номінального значення за умови нульової похибки вимірювання.

ПИТАННЯ 2. Визначити статистичні показники якості партії деталей:

найбільше випадкове відхилення від номінального розміру; найменше випадкове відхилення від номінального розміру; середнє відхилення від номінального розміру; середньоквадратичне відхилення від середнього відхилення; поле розсіювання випадкових відхилень .

ПИТАННЯ 5. Виконати моделювання вимірювально-контрольної системи імітаційно-статистичним методом.

ПИТАННЯ 6. Побудувати стовбчасту діаграму залежності відсотку неправильно забракованих деталей від похибки вимірювання.

ПИТАННЯ 7. Сформулювати обмеження, що закладені при моделюванні. Сформулювати висновки та рекомендації.

### Укладач: проф. Пацера С.Т.

#### Кафедра технологій машинобудування та матеріалознавства

# ЕКЗАМЕНАЦІЙНА РОБОТА

### з дисципліни "Імітаційно-статистичне моделювання контрольно-вимірювальних систем"

### БІЛЕТ 16

#### Початкові дані

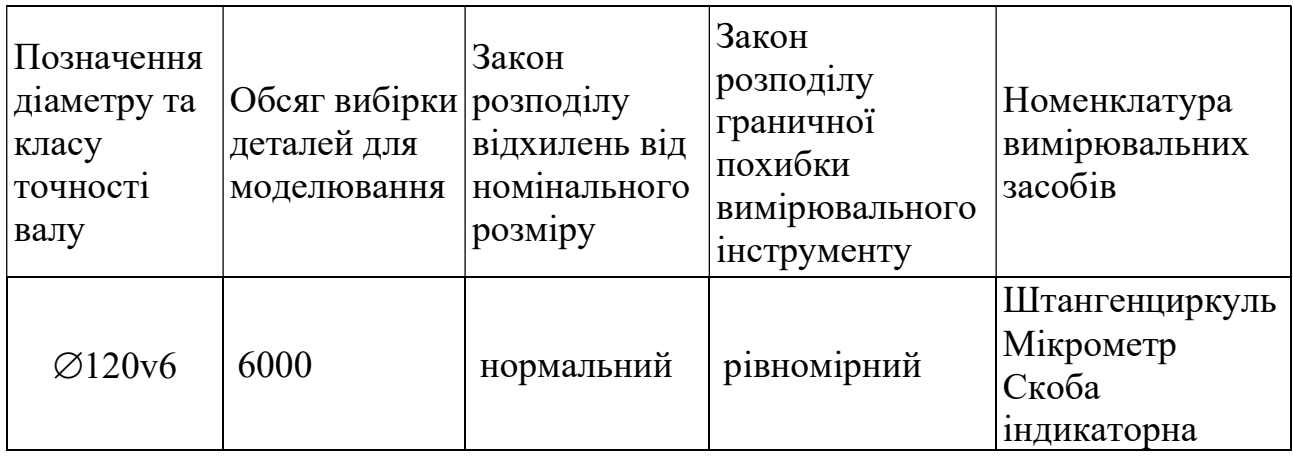

Дозволяється виконувати комп'ютерні дослідження у програмах Microsoft Excel, Компас, Mathcad, NI LabVIEW і т.п.

ПИТАННЯ 1. Побудувати схему поля допуску. Виконати комп'ютерне моделювання методом Монте Карло відхилень діаметра валу від номінального значення за умови нульової похибки вимірювання.

ПИТАННЯ 2. Визначити статистичні показники якості партії деталей:

найбільше випадкове відхилення від номінального розміру; найменше випадкове відхилення від номінального розміру; середнє відхилення від номінального розміру; середньоквадратичне відхилення від середнього відхилення; поле розсіювання випадкових відхилень .

ПИТАННЯ 5. Виконати моделювання вимірювально-контрольної системи імітаційно-статистичним методом.

ПИТАННЯ 6. Побудувати стовбчасту діаграму залежності відсотку неправильно забракованих деталей від похибки вимірювання.

ПИТАННЯ 7. Сформулювати обмеження, що закладені при моделюванні. Сформулювати висновки та рекомендації.

### Укладач: проф. Пацера С.Т.

#### Кафедра технологій машинобудування та матеріалознавства

# ЕКЗАМЕНАЦІЙНА РОБОТА

### з дисципліни "Імітаційно-статистичне моделювання контрольно-вимірювальних систем"

### БІЛЕТ17

### Початкові дані

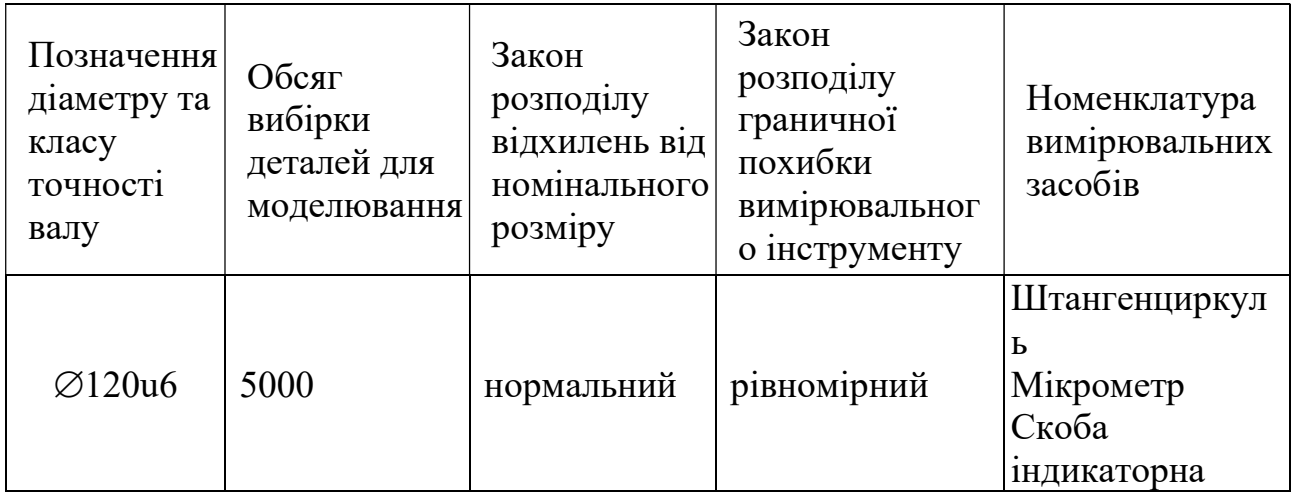

Дозволяється виконувати комп'ютерні дослідження у програмах Microsoft Excel, Компас, Mathcad, NI LabVIEW і т.п.

ПИТАННЯ 1. Побудувати схему поля допуску. Виконати комп'ютерне моделювання методом Монте Карло відхилень діаметра валу від номінального значення за умови нульової похибки вимірювання.

### ПИТАННЯ 2. Визначити статистичні показники якості партії деталей:

найбільше випадкове відхилення від номінального розміру; найменше випадкове відхилення від номінального розміру; середнє відхилення від номінального розміру; середньоквадратичне відхилення від середнього відхилення; поле розсіювання випадкових відхилень .

ПИТАННЯ 5. Виконати моделювання вимірювально-контрольної системи імітаційно-статистичним методом.

ПИТАННЯ 6. Побудувати стовбчасту діаграму залежності відсотку неправильно забракованих деталей від похибки вимірювання.

ПИТАННЯ 7. Сформулювати обмеження, що закладені при моделюванні. Сформулювати висновки та рекомендації.

#### Укладач: проф. Пацера С.Т.

#### Кафедра технологій машинобудування та матеріалознавства

# ЕКЗАМЕНАЦІЙНА РОБОТА

### з дисципліни "Імітаційно-статистичне моделювання контрольно-вимірювальних систем"

### БІЛЕТ18

#### Початкові дані

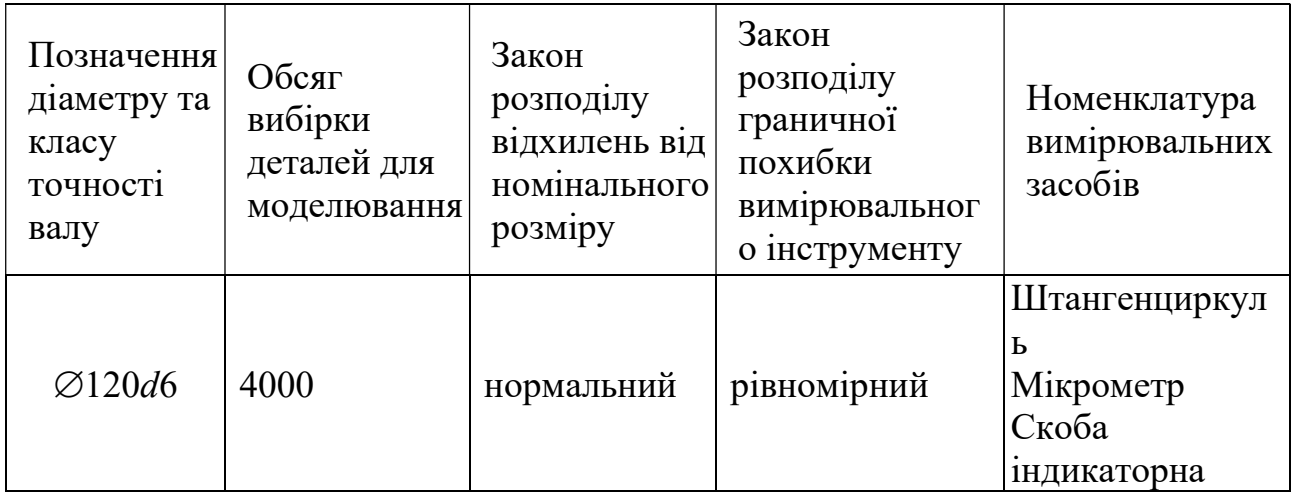

Дозволяється виконувати комп'ютерні дослідження у програмах Microsoft Excel, Компас, Mathcad, NI LabVIEW і т.п.

ПИТАННЯ 1. Побудувати схему поля допуску. Виконати комп'ютерне моделювання методом Монте Карло відхилень діаметра валу від номінального значення за умови нульової похибки вимірювання.

#### ПИТАННЯ 2. Визначити статистичні показники якості партії деталей:

найбільше випадкове відхилення від номінального розміру; найменше випадкове відхилення від номінального розміру; середнє відхилення від номінального розміру; середньоквадратичне відхилення від середнього відхилення; поле розсіювання випадкових відхилень .

ПИТАННЯ 5. Виконати моделювання вимірювально-контрольної системи імітаційно-статистичним методом.

ПИТАННЯ 6. Побудувати стовбчасту діаграму залежності відсотку неправильно забракованих деталей від похибки вимірювання.

ПИТАННЯ 7. Сформулювати обмеження, що закладені при моделюванні. Сформулювати висновки та рекомендації.

#### Укладач: проф. Пацера С.Т.

#### Кафедра технологій машинобудування та матеріалознавства

# ЕКЗАМЕНАЦІЙНА РОБОТА

### з дисципліни "Імітаційно-статистичне моделювання контрольно-вимірювальних систем"

### БІЛЕТ 19

#### Початкові дані

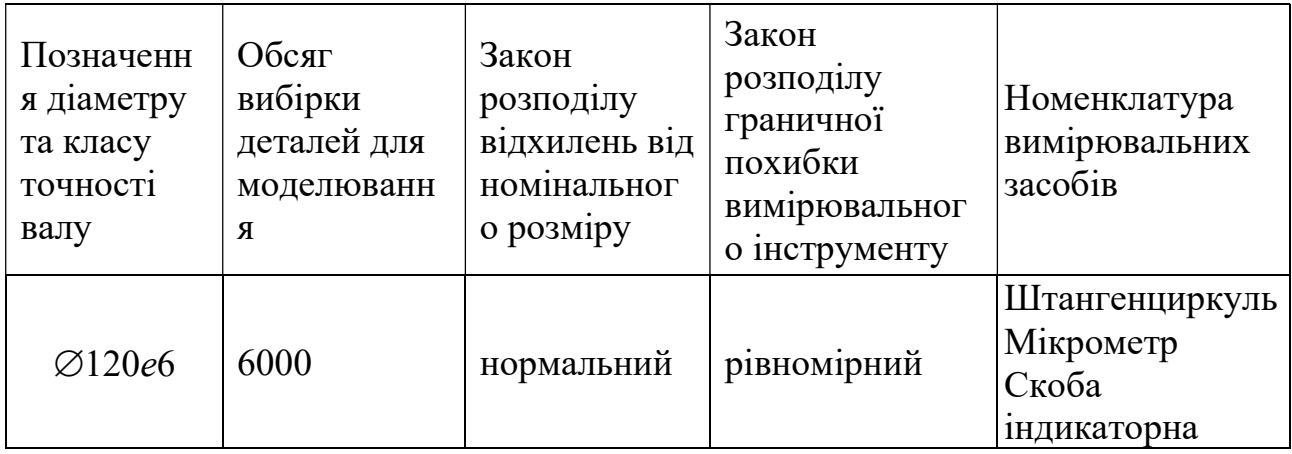

Дозволяється виконувати комп'ютерні дослідження у програмах Microsoft Excel, Компас, Mathcad, NI LabVIEW і т.п.

ПИТАННЯ 1. Побудувати схему поля допуску. Виконати комп'ютерне моделювання методом Монте Карло відхилень діаметра валу від номінального значення за умови нульової похибки вимірювання.

ПИТАННЯ 2. Визначити статистичні показники якості партії деталей:

найбільше випадкове відхилення від номінального розміру; найменше випадкове відхилення від номінального розміру; середнє відхилення від номінального розміру; середньоквадратичне відхилення від середнього відхилення; поле розсіювання випадкових відхилень .

ПИТАННЯ 5. Виконати моделювання вимірювально-контрольної системи імітаційно-статистичним методом.

ПИТАННЯ 6. Побудувати стовбчасту діаграму залежності відсотку неправильно забракованих деталей від похибки вимірювання.

ПИТАННЯ 7. Сформулювати обмеження, що закладені при моделюванні. Сформулювати висновки та рекомендації.

### Укладач: проф. Пацера С.Т.

#### Кафедра технологій машинобудування та матеріалознавства

# ЕКЗАМЕНАЦІЙНА РОБОТА

### з дисципліни "Імітаційно-статистичне моделювання контрольно-вимірювальних систем"

### БІЛЕТ 20

#### Початкові дані

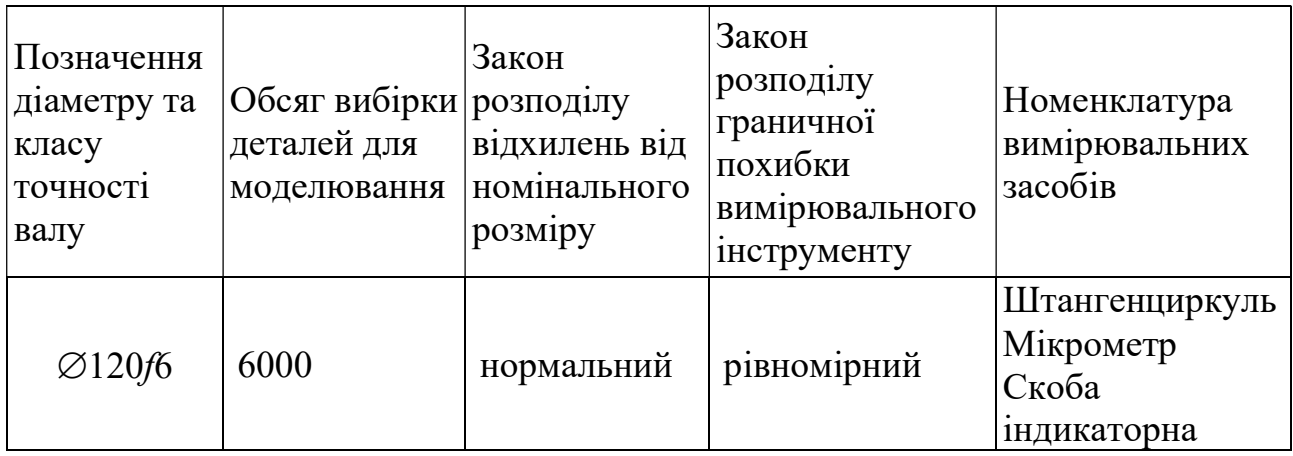

Дозволяється виконувати комп'ютерні дослідження у програмах Microsoft Excel, Компас, Mathcad, NI LabVIEW і т.п.

ПИТАННЯ 1. Побудувати схему поля допуску. Виконати комп'ютерне моделювання методом Монте Карло відхилень діаметра валу від номінального значення за умови нульової похибки вимірювання.

ПИТАННЯ 2. Визначити статистичні показники якості партії деталей:

найбільше випадкове відхилення від номінального розміру; найменше випадкове відхилення від номінального розміру; середнє відхилення від номінального розміру; середньоквадратичне відхилення від середнього відхилення; поле розсіювання випадкових відхилень .

ПИТАННЯ 5. Виконати моделювання вимірювально-контрольної системи імітаційно-статистичним методом.

ПИТАННЯ 6. Побудувати стовбчасту діаграму залежності відсотку неправильно забракованих деталей від похибки вимірювання.

ПИТАННЯ 7. Сформулювати обмеження, що закладені при моделюванні. Сформулювати висновки та рекомендації.

### Укладач: проф. Пацера С.Т.

#### Кафедра технологій машинобудування та матеріалознавства

# ЕКЗАМЕНАЦІЙНА РОБОТА

### з дисципліни "Імітаційно-статистичне моделювання контрольно-вимірювальних систем"

### БІЛЕТ 21

#### Початкові дані

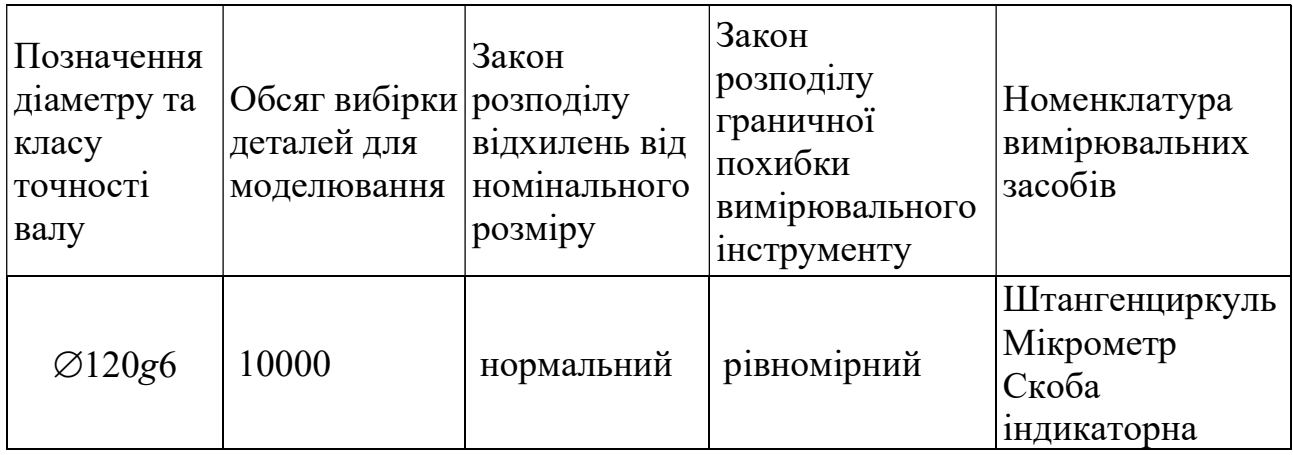

Дозволяється виконувати комп'ютерні дослідження у програмах Microsoft Excel, Компас, Mathcad, NI LabVIEW і т.п.

ПИТАННЯ 1. Побудувати схему поля допуску. Виконати комп'ютерне моделювання методом Монте Карло відхилень діаметра валу від номінального значення за умови нульової похибки вимірювання.

ПИТАННЯ 2. Визначити статистичні показники якості партії деталей:

найбільше випадкове відхилення від номінального розміру; найменше випадкове відхилення від номінального розміру; середнє відхилення від номінального розміру; середньоквадратичне відхилення від середнього відхилення; поле розсіювання випадкових відхилень .

ПИТАННЯ 5. Виконати моделювання вимірювально-контрольної системи імітаційно-статистичним методом.

ПИТАННЯ 6. Побудувати стовбчасту діаграму залежності відсотку неправильно забракованих деталей від похибки вимірювання.

ПИТАННЯ 7. Сформулювати обмеження, що закладені при моделюванні. Сформулювати висновки та рекомендації.

### Укладач: проф. Пацера С.Т.